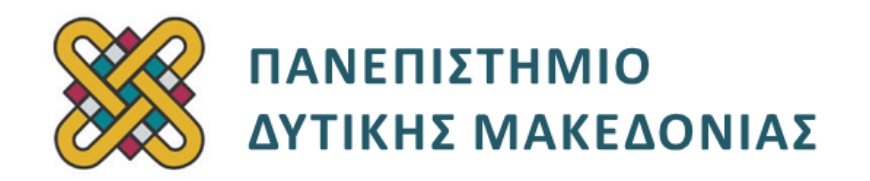

### **Δομημένος Προγραμματισμός**

**Ενότητα 5(β):** Εργαστηριακή Άσκηση

Αναπλ. Καθηγητής: Κωνσταντίνος Στεργίου

**Τμήμα Μηχανικών Πληροφορικής και Τηλεπικοινωνιών**

## **Άδειες Χρήσης**

- Το παρόν εκπαιδευτικό υλικό υπόκειται σε άδειες χρήσης Creative Commons.
- Για εκπαιδευτικό υλικό, όπως εικόνες, που υπόκειται σε άλλου τύπου άδειας χρήσης, η άδεια χρήσης αναφέρεται ρητώς.

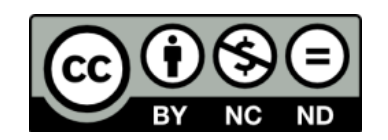

## **Χρηματοδότηση**

- Το παρόν εκπαιδευτικό υλικό έχει αναπτυχθεί στα πλαίσια του εκπαιδευτικού έργου του διδάσκοντα.
- Το έργο «**Ανοικτά Ψηφιακά Μαθήματα του Πανεπιστημίου Δυτικής Μακεδονίας**» έχει χρηματοδοτήσει μόνο τη αναδιαμόρφωση του εκπαιδευτικού υλικού.
- Το έργο υλοποιείται στο πλαίσιο του Επιχειρησιακού Προγράμματος «Εκπαίδευση και Δια Βίου Μάθηση» και συγχρηματοδοτείται από την Ευρωπαϊκή Ένωση (Ευρωπαϊκό Κοινωνικό Ταμείο) και από εθνικούς πόρους.

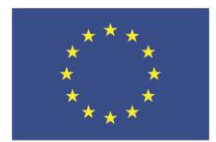

ΕΠΙΧΕΙΡΗΣΙΑΚΟ ΠΡΟΓΡΑΜΜΑ ΕΚΠΑΙΔΕΥΣΗ ΚΑΙ ΔΙΑ ΒΙΟΥ ΜΑΘΗΣΗ επένδυση στην μοινωνία της χνώσης.

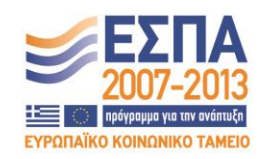

Ευρωπαϊκή Ένωση .<br>παϊκό Κοινωνικό Ταμείο

ΕΙΔΙΚΗ ΥΠΗΡΕΣΙΑ ΔΙΑΧΕΙΡΙΣΗΣ Με τη συγχρηματοδότηση της Ελλάδας και της Ευρωπαϊκής Ένωσης

ΥΠΟΥΡΓΕΙΟ ΠΑΙΔΕΙΑΣ & ΘΡΗΣΚΕΥΜΑΤΩΝ, ΠΟΛΙΤΙΣΜΟΥ & ΑΘΛΗΤΙΣΜΟΥ

# Περιεχόμενα

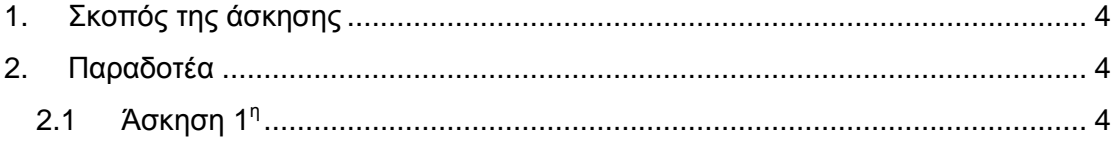

### <span id="page-3-0"></span>**1. Σκοπός της άσκησης**

Σκοπός του κεφαλαίου είναι η εξοικείωση των φοιτητών με την έννοια του δομημένου προγραμματισμού και η καλύτερη κατανόησή του μέσα από μια σειρά εκπαιδευτικών ασκήσεων.

### <span id="page-3-1"></span>**2. Παραδοτέα**

#### <span id="page-3-2"></span>**2.1 Άσκηση 1<sup>η</sup>**

Γράψτε πρόγραμμα σε C που να κάνει τα εξής.

- Ζητάει και διαβάζει ένα αλφαριθμητικό το πολύ Ν=20 χαρακτήρων. Πρέπει να γίνεται έλεγχος ότι το αλφαριθμητικό που εισάγεται δεν ξεπερνάει τους 20 χαρακτήρες, και αν τους ξεπερνάει να εισάγεται νέο αλφαριθμητικό. Η δήλωση του αλφαριθμητικού πρέπει να γίνει στη main() αλλά η εισαγωγή του από τον χρήστη σε ξεχωριστή συνάρτηση. Η συνάρτηση αυτή πρέπει να επιστρέφει το μήκος του αλφαριθμητικού.
- Ζητάει και διαβάζει Μ=10 ακέραιους αριθμούς τους οποίους αποθηκεύει σε πίνακα. Η δήλωση του πίνακα πρέπει να γίνει στη main() αλλά η εισαγωγή των αριθμών σε ξεχωριστή συνάρτηση.
- Για κάθε έναν αριθμό x τυπώνει τον χαρακτήρα που βρίσκεται στη θέση x του αλφαριθμητικού. Π.χ. για το αλφαριθμητικό "Kozani" και τους αριθμούς 2, 4, 0, 2 θα τυπώσει τους χαρακτήρες 'z', 'n', 'K', 'z'. Αν ένας αριθμός είναι εκτός των ορίων των εκτυπώσιμων χαρακτήρων του αλφαριθμητικού (π.χ. ο αριθμός 6 για το αλφαριθμητικό "Kozani") τότε τυπώνει ένα ερωτηματικό. Όλη η διαδικασία πρέπει να γίνει σε ξεχωριστή συνάρτηση.
- Καλεί τη συνάρτηση max\_occurences (που πρέπει να γράψετε εσείς) η οποία επιστρέφει τον μέγιστο αριθμό εμφανίσεων ενός αριθμού στον πίνακα ακεραίων. Π.χ. για τον πίνακα [-3 7 0 9 7 0 48 -19 7 180] θα επιστρέψει 3 γιατί το στοιχείο 7 εμφανίζεται στον πίνακα τις περισσότερες φορές (τρεις). Μέσα στη main() πρέπει να τυπώνεται ο αριθμός με τις μέγιστες εμφανίσεις και το πλήθος των εμφανίσεων του. Αν υπάρχουν «ισοπαλίες» αρκεί να τυπώσετε έναν από τους αριθμούς.

**Απαγορεύεται η χρήση καθολικών μεταβλητών. Το πρόγραμμα σας πρέπει να έχει και σχόλια.**